## sulfotransferase activity

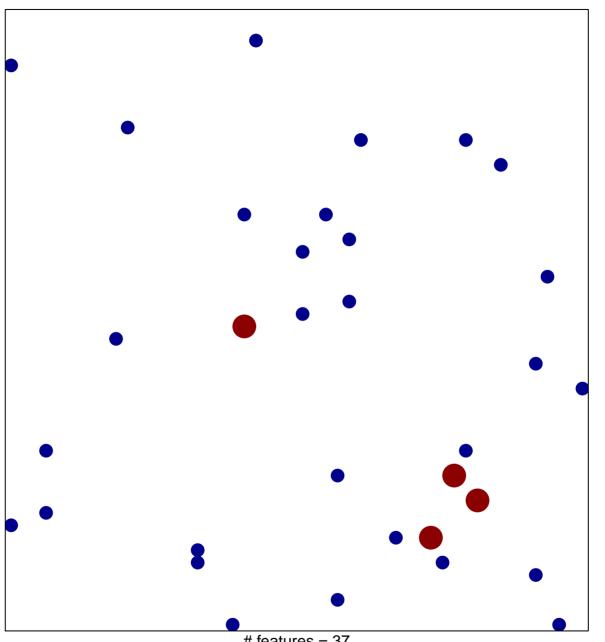

# features = 37 chi-square p = 0.84

## sulfotransferase activity

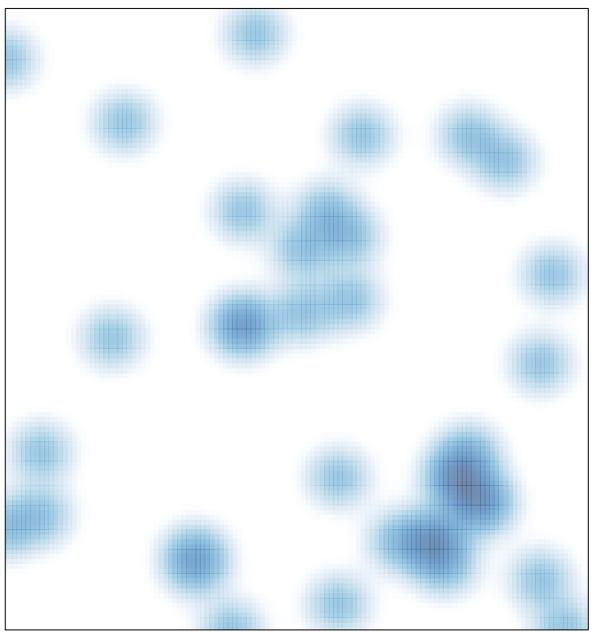

# features = 37 , max = 2